# **PLATAFORMA EVALUACIONES XIUTETELCO**

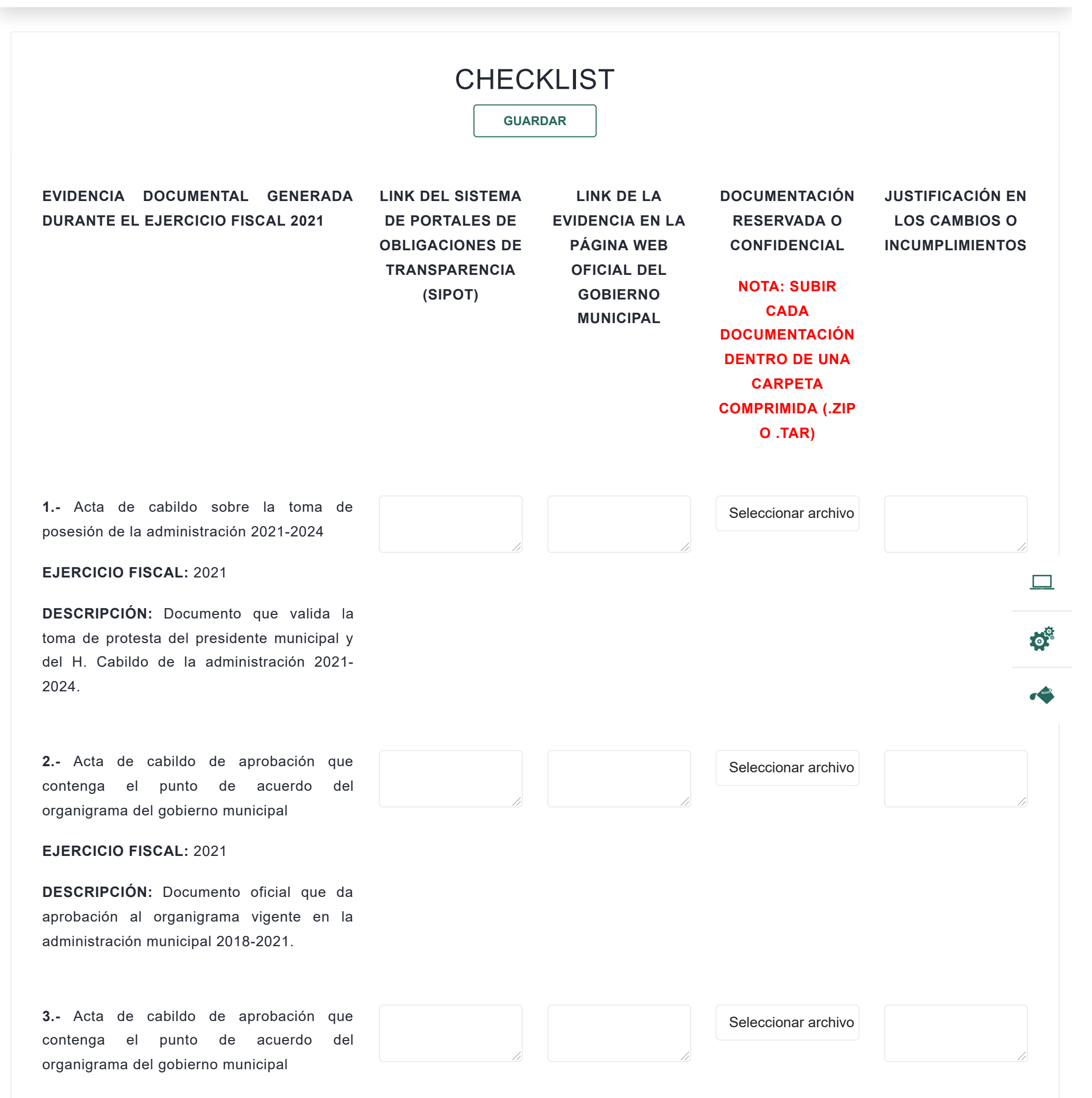

**EJERCICIO FISCAL:** 2021

**DESCRIPCIÓN:** Documento oficial que da aprobación al organigrama vigente en la administración municipal 2021-2024.

**4.-** Acta de cabildo de aprobación de la ley de ingresos.

**EJERCICIO FISCAL:** 2021

**DESCRIPCIÓN:** Documento oficial que da aprobación a la ley de ingresos en el ejercicio fiscal 2021.

Seleccionar archivo

#### 1/6/22, 11:24 Evaluaciones

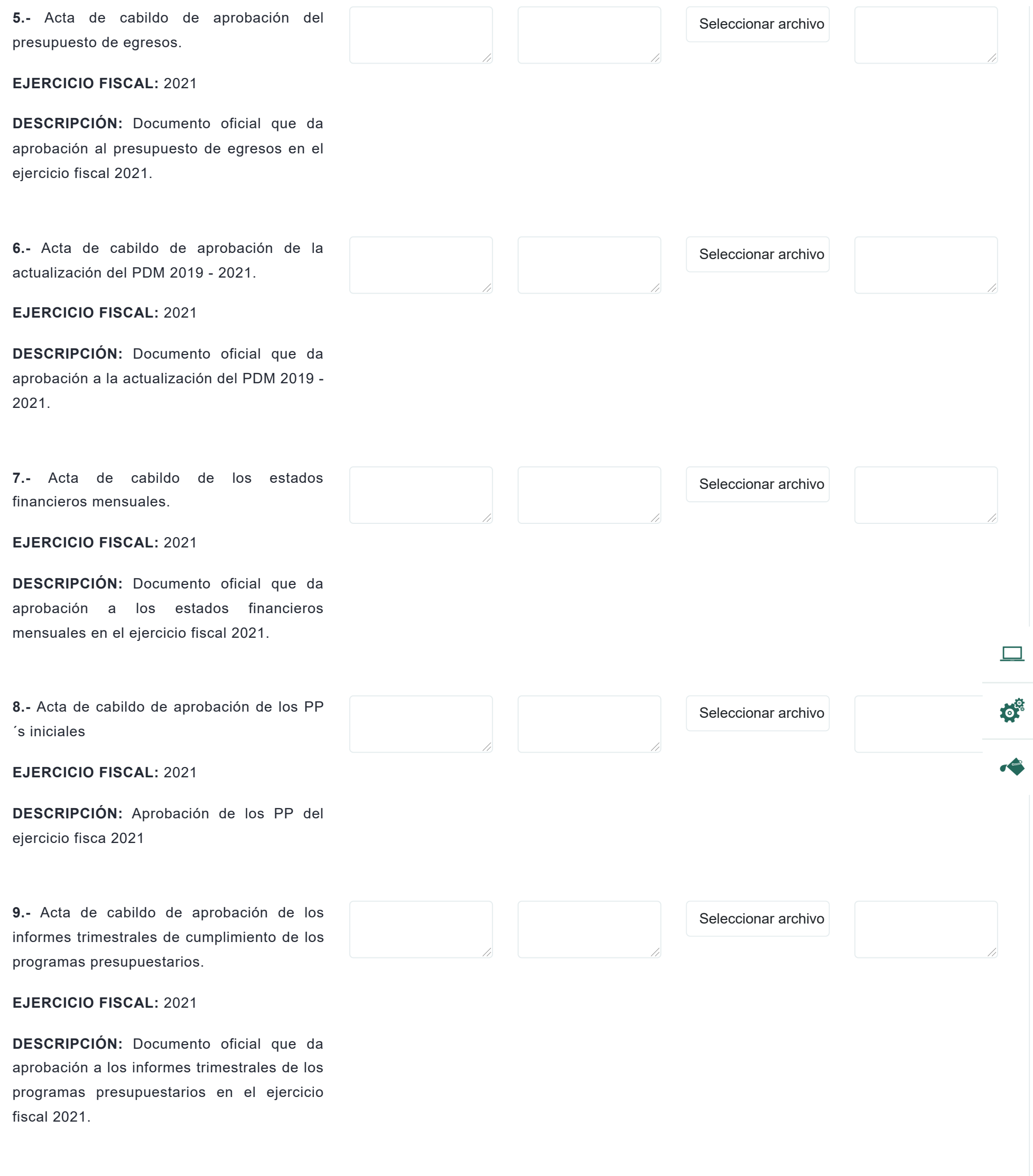

evaluaciones.seguimientovotacionespuebla.com/checklist/index/3 2/3

**10.-** Acta de cabildo de aprobación del

Seleccionar archivo

//

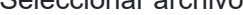

informe final de los programas

presupuestarios

# **EJERCICIO FISCAL:** 2021

**DESCRIPCIÓN:** Documento oficial de aprobación del informe final de los PP del ejercicio fiscal 2021

**11.-** Acta de cabildo de aprobación de las modificaciones a los PP.

**EJERCICIO FISCAL:** 2021

Seleccionar archivo

//

#### 1/6/22, 11:24 Evaluaciones

d.

**DESCRIPCIÓN:** Documento oficial de aprobación de las modificaciones de los PP del ejercicio fiscal 2021

**12.-** Acta de cabildo de la aprobación del manual de organización y procedimientos de las áreas administrativas.

### **EJERCICIO FISCAL:** 2021

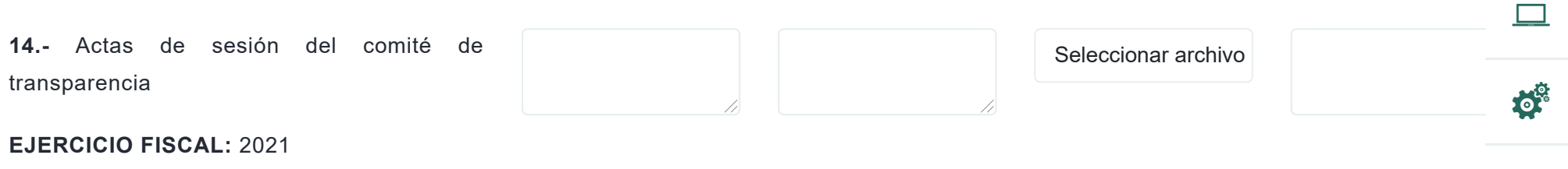

**DESCRIPCIÓN:** Documento oficial de aprobación de los manuales de organización y procedimientos de las áreas administrativas

Seleccionar archivo

**13.-** Manual de organización y procedimientos de la secretaria general municipal

## **EJERCICIO FISCAL:** 2021

**DESCRIPCIÓN:** Documento donde se establecen las funciones que deberá ejecutar el área.

Seleccionar archivo

**DESCRIPCIÓN:** Una vez creado el comité de transparencia, este debe sesionar para analizar y discutir los temas de transparencia y acceso a la información que se vinculan con el que hacer gubernamental.